The #9544 Remote Variable Speed Attachment allows remote operation of the MLCS #9564 3-1/4HP router motor variable speed. Installation is quick and easy! The coil spring cable design allows for the movement of the router motor, so there is a slight lag at times with operation. This is normal.

 The remote variable speed attachment is designed to be simple and easy to install. The coupler installation is the focus of these instructions.

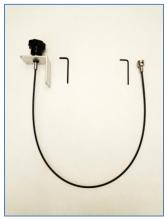

2. Rotate the #9564 variable speed dial clockwise to the lowest speed setting.

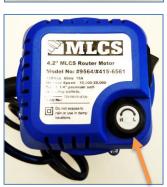

- 3. Gently remove the variable speed dial using a small thin blade screwdriver or putty knife by getting under the knob and lifting it off to expose the variable speed accessory post.
- You now have access to the variable speed accessory post.

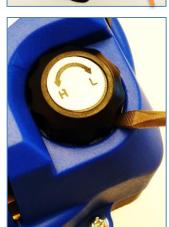

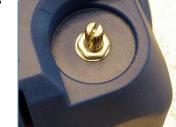

5. Before attaching the coupler, loosen the set screw to allow the coupler to slide onto the variable speed accessory post.

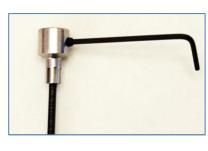

 Slide the coupler onto the variable speed accessory post.
Orientation is not critical, ensure a firm seat.

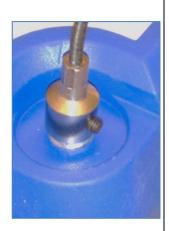

Tighten the coupler onto the variable speed accessory post.
Test to ensure the variable speed post can move freely.

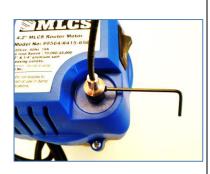

8. Find a suitable location to mount the remote variable speed knob and bracket. The knob and bracket can be removed (hex key provided) for installations that require through access (cabinets or dust enclosures).